**Methodik & Tools – Lehrerinformation**

## **Lehrerinformation: Autodesk Tinkercad® – 3D-Konstruktionsprogramm**

Christina Hund

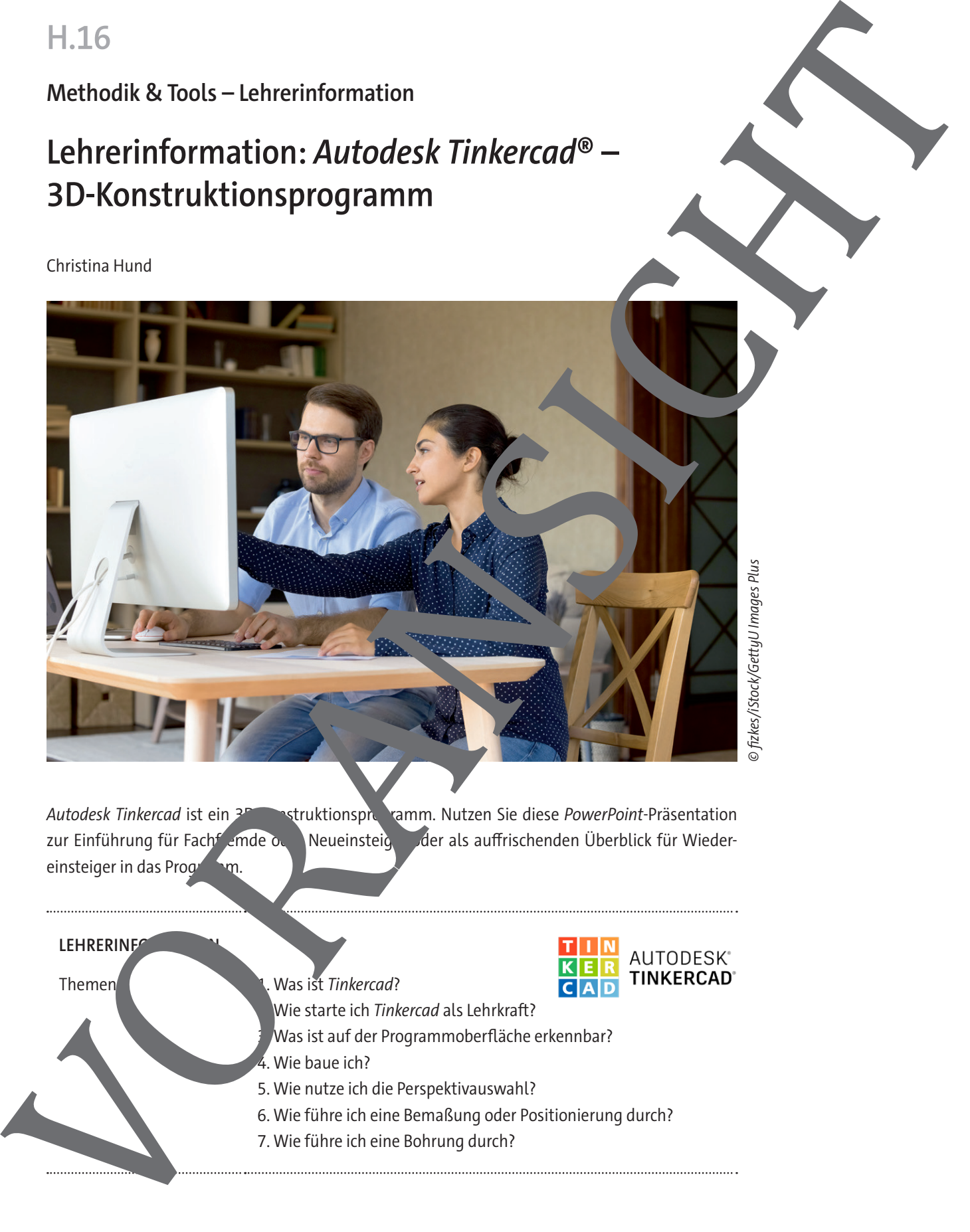

Autodesk Tinkercad ist ein <sup>2D</sup> struktionsprogramm. Nutzen Sie diese PowerPoint-Präsentation zur Einführung für Fachfremde oder Neueinsteiger der als auffrischenden Überblick für Wiedereinsteiger in das Programm.

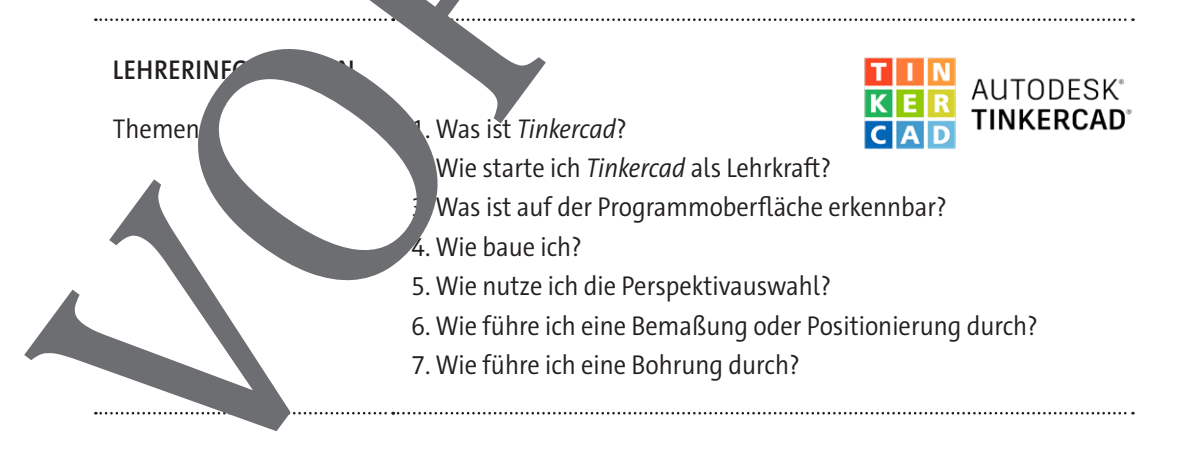

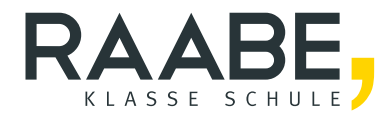

## **Sie wollen mehr für Ihr Fach?**  Bekommen Sie: Ganz einfach zum Download **im RAABE Webshop.**

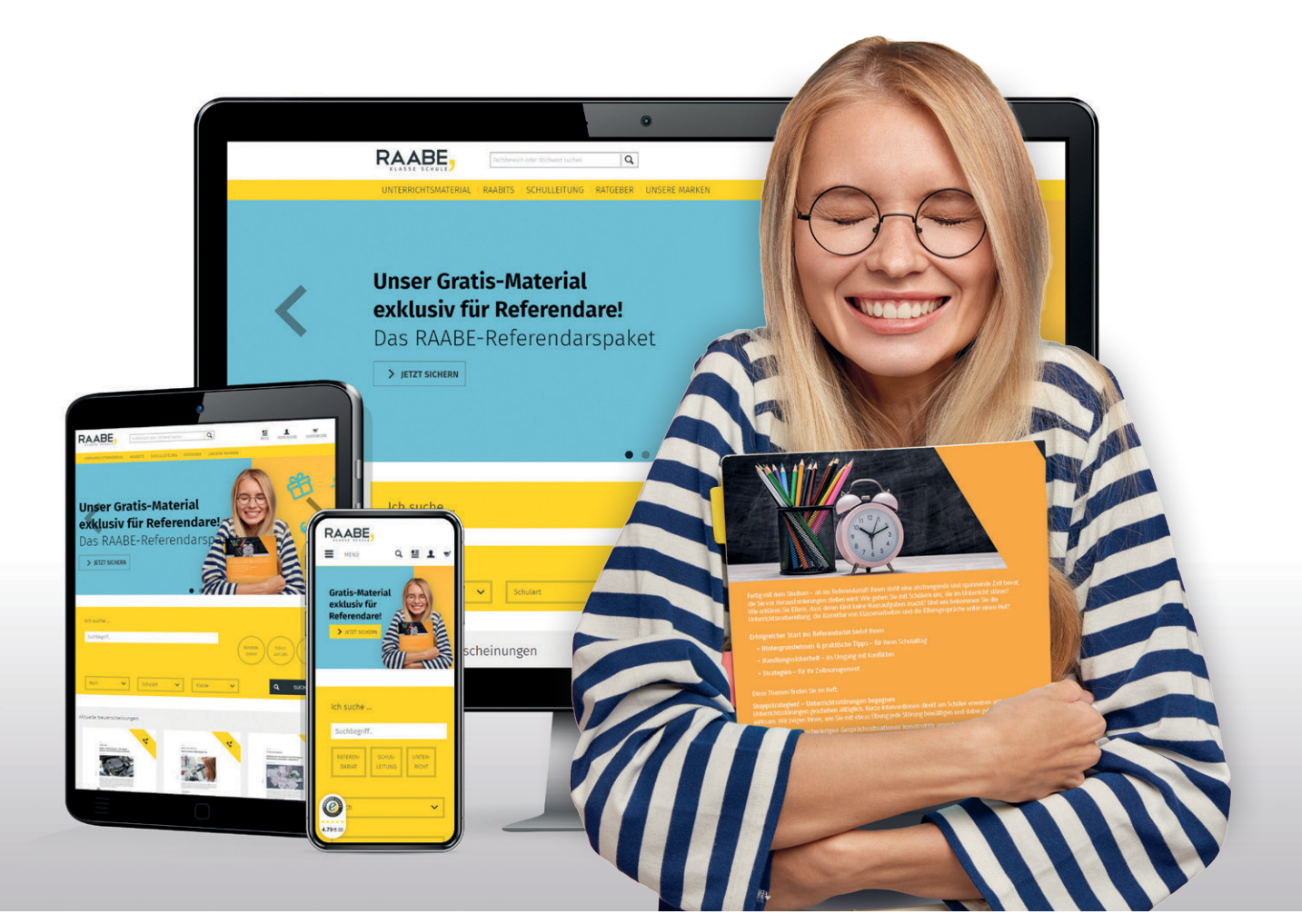

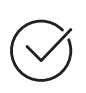

**Über 5.000 Unterrichtseinheiten** sofort zum Download verfügbar

**Webinare und Videos**  für Ihre fachliche und persönliche Weiterbildung

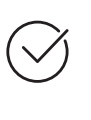

**Attraktive Vergünstigungen** für Referendar:innen mit bis zu 15% Rabatt

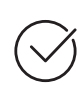

**Käuferschutz**  mit Trusted Shops

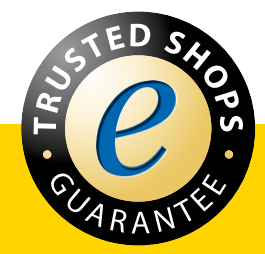

Jetzt entdecken: **[www.raabe.de](http://www.raabe.de)**